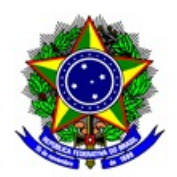

## **MINISTÉRIO DA EDUCAÇÃO INSTITUTO FEDERAL DE EDUCAÇÃO, CIÊNCIA E TECNOLOGIA DE SÃO PAULO CÂMPUS SUZANO**

## PORTARIA N.º 0047, DE 19 DE MAIO DE 2021.

Reconduzir e designar servidores à Comissão de Apoio Pedagógico - CAPED do Instituto Federal de São Paulo - Câmpus Suzano.

O DIRETOR DO CÂMPUS SUZANO DO INSTITUTO FEDERAL DE EDUCAÇÃO, CIÊNCIA E TECNOLOGIA DE SÃO PAULO, no uso de suas atribuições legais, conferidas pela Portaria nº 2.453, de 8 de abril de 2021, publicada no Diário Oficial da União de 09 de abril de 2021, seção 2, página 32, observadas competências da Portaria nº 3.903/IFSP, de 04 de novembro de 2015, RESOLVE:

Art. 1º - Reconduzir as atividades da Comissão de Apoio Pedagógico - CAPED do Câmpus Suzano que terá como objetivo a elaboração e a implementação de Planos de Ensino Individualizados - PEIs aos estudantes vinculados ao Núcleo de Apoio às Pessoas com Necessidades Educacionais Específicas - NAPNE, conforme a Resolução nº 137/2014 do IFSP, e dos demais discentes não pertencentes ao público alvo da educação especial, porém, com necessidades de apoio pedagógico, tendo em vista eventual dificuldade e/ou vulnerabilidade biopsicossocial, Lei Federal 13146/2015, para garantir o acesso às oportunidades educacionais com foco na obtenção do êxito no percurso formativo dos estudantes (conforme Portaria de criação da CAPED – SZN.0091/2020 de 21 de setembro de 2020).

Art. 2º - DESIGNAR os(as) servidores(as) Wagner Roberto Garo Junior, Carlos Augusto Simões Silva, Douglas Filenga, Ivana Soares Paim, Jose Carlos Barreto de Lima, Lucas de Almeida Pereira, Rita Schlinz, Rossimar Laura de Oliveira e Wender Santana Carvalho para, sob a presidência do primeiro, comporem a Comissão de Apoio Pedagógico - CAPED do Câmpus Suzano, reformulando a comissão existente (Portaria SZN.0091/2020 de 21 de setembro de 2020).

Art. 3º - Ratificando o previsto na portaria de criação da CAPED (SZN.0091/2020 de 21 de setembro de 2020), a comissão terá como atribuições:

I. Elaborar, no início de cada semestre e sempre que necessário, junto à Coordenadoria Sociopedagógica, os planos de ensino individualizados para os estudantes cadastrados no NAPNE e indicados pela respectiva coordenadoria para estarem sob o acompanhamento e monitoramento da CAPED;

II. Promover a integração junto às respectivas áreas das ações previstas nos PEIs elaborados, de forma a reavaliar o seu conteúdo e promover a integração entre os docentes e as ações da comissão;

III. Encaminhar, em cada reunião de área, sob condição de pauta fixa estabelecida pelos coordenadores de curso, os assuntos pertinentes aos estudantes cadastrados no NAPNE e na CAPED, buscando ouvir o relato dos docentes e reavaliando os planos de ensino individualizados junto à comissão;

IV. Identificar junto aos professores estudantes que necessitem de apoio pedagógico para encaminhar à Coordenadoria Sociopedagógica;

V. Participar, mensalmente, da reunião NAPNE/CAPED de forma a atualizar a equipe sobre o andamento dos PEIs, bem como identificar novas situações de alunos NAPNE/CAPED.

Art. 4º - DETERMINAR o prazo de fevereiro de 2022 para a condução dos trabalhos desta comissão que, a partir de então, poderá ser reconduzida, reformulada ou parcialmente reformulada.

Art. 5º - As atividades desta comissão limitar-se-ão a 3 (três) horas semanais.

Art. 6º - Esta portaria entra em vigor na data de sua assinatura e respectiva publicação.

Assinado eletronicamente,

Wagner Roberto Garo Junior DIRETOR ADJUNTO EDUCACIONAL DO CÂMPUS SUZANO

> Eugenio de Felice Zampini DIRETOR GERAL DO CÂMPUS SUZANO

Documento assinado eletronicamente por:

- Eugenio de Felice Zampini, DIRETOR GERAL - CD2 - DRG/SZN, em 19/05/2021 18:49:57.

Wagner Roberto Garo Junior, DIRETOR - CD4 - DAE-SZN, em 19/05/2021 18:38:29.

Este documento foi emitido pelo SUAP em 19/05/2021. Para comprovar sua autenticidade, faça a leitura do QRCode ao lado ou acesse https://suap.ifsp.edu.br/autenticar-documento/ e forneça os dados abaixo:

Código Verificador: 183954 Código de Autenticação: d7e6eafd4a

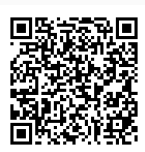